<span id="page-0-0"></span>**J. Rynkiewicz**

#### **[Example of CIFAR10](#page-1-0)**

**[The generalized linear](#page-4-0) model**

**[Convolutional](#page-13-0) Networks**

### Introduction to Deep Learning Convolutional networks

### J. Rynkiewicz

Université Paris 1 This work is made available under the terms of the Creative Commons Attribution-Share Alike 4.0 International License https://creativecommons.org/licenses/by-sa/4.0/

2022

メロトメ部 トメ君 トメ君 トッ

 $\equiv$ 

 $QQ$ 

### <span id="page-1-0"></span>Supervised classification : example of CIFAR10

#### **[Introduction to Deep](#page-0-0) Learning**

**J. Rynkiewicz**

### **[Example of CIFAR10](#page-1-0)**

**model [Convolutional](#page-13-0) Networks**

We want to predict a class (or category) *Y* according to a variable *X* :  $Y = f(X)$ . *Y* has value in *E*, a finite set of cardinal *K* and *X* has value in  $\mathbb{R}^d$ . To illustrate this problem we will consider the image set CIFAR10, where *E* is a set of ten categories :

- **<sup>1</sup>** Planes
- **<sup>2</sup>** Cars
- **<sup>3</sup>** Birds
- **<sup>4</sup>** Cats
- **<sup>5</sup>** Deers
- **<sup>6</sup>** Dogs
- **<sup>7</sup>** Frogs
- **<sup>8</sup>** Horses
- **<sup>9</sup>** Boats
- **<sup>10</sup>** Trucks

*X* is a 32  $\times$  32 image on 3 color channels (RGB), so  $d \approx 3000$ .

**≮ロト ⊀何ト ⊀ ヨト ⊀ ヨト** 

**J. Rynkiewicz**

### **[Example of CIFAR10](#page-1-0)**

- **[Deep neural network](#page-9-0)**
- **[Convolutional](#page-13-0) Networks**
- We want to estimate  $f_{\theta}$  using observations  $\left(\begin{array}{cc} x_1 \ y_1 \end{array}\right)$  $\Big)$ ,  $\ldots$ ,  $\Big($   $\frac{x_n}{y_n}$  $\begin{pmatrix} x_n \\ y_n \end{pmatrix}$ (learning sample).
- We want this estimation to be accurate on new observations (which are not in the training set). This is the "generalization" capacity of the model, it is estimated on a test set :  $\Biggl( \Biggl( \begin{array}{c} x_{n+1} \ y_{n+1} \end{array} \Biggr)$  $\left(\begin{array}{c} x_{n+1} \\ y_1 \end{array}\right)$  $\begin{pmatrix} x_{n+T} \\ y_{n+T} \end{pmatrix}$ .

In the CIFAR10 example,  $n = 50000$  et  $T = 10000$ . If we note  $f_{\hat{\theta}}$  the estimate of the classification function a measure of the performance could be :

- $\frac{1}{n}\sum_{i=1}^n \mathbf{1}_{\{y_i\}}(f_{\hat{\theta}}(x_i))$  (correct classification rate for the learning set)
- $\frac{1}{\mathcal{T}}\sum_{i=1}^{\mathcal{T}}\mathbf{1}_{\{y_{n+i}\}}((f_{\hat{\theta}}x_{n+i}))$  (correct classification rate for the test set)

∢ ロ ▶ ( 何 ) ( ミ ) ( ミ ) 。

# Estimation (learning) of a model (2)

#### **[Introduction to Deep](#page-0-0) Learning**

**J. Rynkiewicz**

### **[Example of CIFAR10](#page-1-0)**

- **model**
- 
- 
- **[Convolutional](#page-13-0) Networks**
- $\blacksquare$  The correct classification rate is not easy to manipulate directly for learning.
- $\blacksquare$  Instead, we use the conditional likelihood of the observations to estimate *f*θ.
- We note  $g_{\theta}(k, x_i)$ , the conditional probability of  $Y = k$ , if we observe  $x_i$  :  $g_{\theta}(k, x_i) = P_{\theta}(Y_i = k | X_i = x_i).$
- $\blacksquare$  The conditional log-likelihood is written :

$$
\ln\left(L_{\theta}\left(\left(\begin{array}{c} x_1\\ y_1 \end{array}\right),\ldots,\left(\begin{array}{c} x_n\\ y_n \end{array}\right)\right)\right)=\sum_{i=1}^n\sum_{k=1}^K\mathbf{1}_{\{k\}}(y_i)\ln(g_{\theta}(k,x_i)).
$$

We minimize the opposite of the conditional log-likelihood using a gradient descent.

**≮ロト ⊀何ト ⊀ ヨト ⊀ ヨト** 

E.

 $200$ 

### <span id="page-4-0"></span>The generalized linear model

#### **[Introduction to Deep](#page-0-0) Learning**

**J. Rynkiewicz**

### **[Example of CIFAR10](#page-1-0)**

#### **[The generalized linear](#page-4-0) model**

**[Convolutional](#page-13-0) Networks**

The simplest model for the *q* function is the generalized linear model:

$$
P(Y = k | X = x_i) = g_{\theta}(k, x_i) = \frac{\exp(\alpha_k + \beta_k^T x_i)}{\sum_{l=1}^K \exp(\alpha_l + \beta_l^T x_i)}
$$

with  $\theta = (\alpha_1, \beta_1, \cdots, \alpha_K, \cdots, \beta_K)$ . We can schematize this model by :

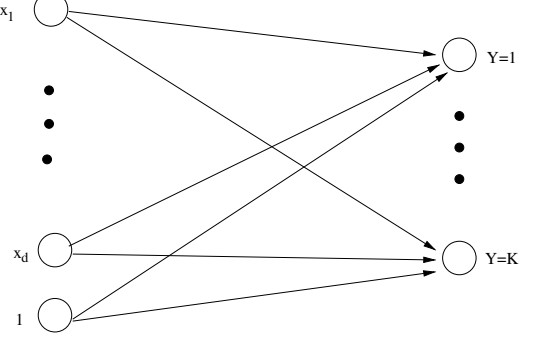

**≮ロト ⊀何ト ⊀ ヨト ⊀ ヨト** 

 $2990$ 

∍

### <span id="page-5-0"></span>The one hidden layer MLP

#### **[Introduction to Deep](#page-0-0) Learning**

**J. Rynkiewicz**

**[Example of CIFAR10](#page-1-0)**

**model**

**[The one hidden layer MLP](#page-5-0)**

**[Convolutional](#page-13-0) Networks**

We can add non-linearities in the *g* function :

$$
P(Y = k | X = x_i) = g_{\theta}(k, x_i) = \frac{\exp(F_{\theta_k}(x_i))}{\sum_{i=1}^K \exp(F_{\theta_i}(x_i))}
$$

with  $F_{\theta_k}(x) = \alpha_k + \beta_k^T x + \sum_{h=1}^H a_h \sigma(b_k + W_k^T x)$  a perceptron function with a hidden layer and a skip layer. We can schematize this model by :

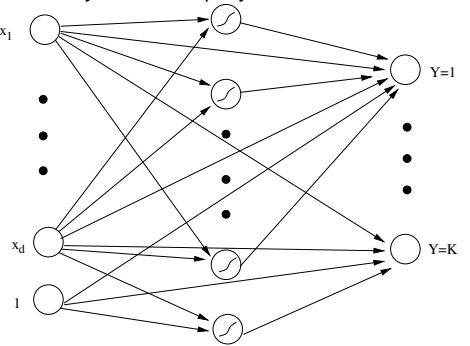

イロト イ何 トイヨ トイヨ トー

 $299$ 

# Application of these two models to CIFAR10

#### **[Introduction to Deep](#page-0-0) Learning**

- **J. Rynkiewicz**
- **[Example of CIFAR10](#page-1-0)**
- **model**
- **[The one hidden layer MLP](#page-5-0)**
- **[Convolutional](#page-13-0)**
- **Networks**

We estimate these models on the CIFAR10 database, thanks to the R library "nnet". For both models, the conditional maximum likelihood estimator is computed thanks to a gradient batch algorithm (BFGS).

■ The generalized linear model :

$$
\hat{\theta} = \arg\min_{\theta} - \ln\left(L_{\theta}\left(\left(\begin{array}{c} x_1 \\ y_1 \end{array}\right), \cdots, \left(\begin{array}{c} x_n \\ y_n \end{array}\right)\right)\right).
$$

The number of parameters is about 30000, after several days of computation we obtain :

 $\blacksquare$  The MLP has a hidden layer with a skip layer and ten hidden units. The conditional log-likelihood is penalized by the squared norm of the parameter vector to limit a bit the possible overfitting.

$$
\hat{\theta} = \arg\min_{\theta} - \ln\left(L_{\theta}\left(\left(\begin{array}{c} x_1 \\ y_1 \end{array}\right), \cdots, \left(\begin{array}{c} x_n \\ y_n \end{array}\right)\right)\right) + \mu \|\theta\|^2, \text{ où } \mu = 10^{-9}.
$$

**≮ロト ⊀何ト ⊀ ヨト ⊀ ヨト** 

 $\Omega$ 

The number of parameters is about 60000, after more than a week of calculation with the BFGS we obtain :

# Application of these two models to CIFAR10

#### **[Introduction to Deep](#page-0-0) Learning**

- **J. Rynkiewicz**
- **[Example of CIFAR10](#page-1-0)**
- **model**
- **[The one hidden layer MLP](#page-5-0)**
- 
- **[Convolutional](#page-13-0) Networks**

We estimate these models on the CIFAR10 database, thanks to the R library "nnet". For both models, the conditional maximum likelihood estimator is computed thanks to a gradient batch algorithm (BFGS).

■ The generalized linear model :

$$
\hat{\theta} = \arg \min_{\theta} - \ln \left( L_{\theta} \left( \left( \begin{array}{c} x_1 \\ y_1 \end{array} \right), \cdots, \left( \begin{array}{c} x_n \\ y_n \end{array} \right) \right) \right).
$$

The number of parameters is about 30000, after several days of computation we obtain :

- Correct classification rate for the learning set : 54.19%.
- Correct classification rate for the test set : 34.30%.
- $\blacksquare$  The MLP has a hidden layer with a skip layer and ten hidden units. The conditional log-likelihood is penalized by the squared norm of the parameter vector to limit a bit the possible overfitting.

$$
\hat{\theta} = \arg\min_{\theta} - \ln\left(L_{\theta}\left(\left(\begin{array}{c} x_1 \\ y_1 \end{array}\right), \cdots, \left(\begin{array}{c} x_n \\ y_n \end{array}\right)\right)\right) + \mu \|\theta\|^2, \text{ où } \mu = 10^{-9}.
$$

**≮ロト ⊀何ト ⊀ ヨト ⊀ ヨト** 

 $\Omega$ 

The number of parameters is about 60000, after more than a week of calculation with the BFGS we obtain :

# Application of these two models to CIFAR10

#### **[Introduction to Deep](#page-0-0) Learning**

- **J. Rynkiewicz**
- **[Example of CIFAR10](#page-1-0)**
- **model**
- **[The one hidden layer MLP](#page-5-0)**
- 
- **[Convolutional](#page-13-0) Networks**

We estimate these models on the CIFAR10 database, thanks to the R library "nnet". For both models, the conditional maximum likelihood estimator is computed thanks to a gradient batch algorithm (BFGS).

■ The generalized linear model :

$$
\hat{\theta} = \arg \min_{\theta} - \ln \left( L_{\theta} \left( \left( \begin{array}{c} x_1 \\ y_1 \end{array} \right), \cdots, \left( \begin{array}{c} x_n \\ y_n \end{array} \right) \right) \right).
$$

The number of parameters is about 30000, after several days of computation we obtain :

- Correct classification rate for the learning set : 54.19%.
- Correct classification rate for the test set : 34.30%.
- $\blacksquare$  The MLP has a hidden layer with a skip layer and ten hidden units. The conditional log-likelihood is penalized by the squared norm of the parameter vector to limit a bit the possible overfitting.

$$
\hat{\theta} = \arg\min_{\theta} - \ln\left(L_{\theta}\left(\left(\begin{array}{c} x_1 \\ y_1 \end{array}\right), \cdots, \left(\begin{array}{c} x_n \\ y_n \end{array}\right)\right)\right) + \mu \|\theta\|^2, \text{ où } \mu = 10^{-9}.
$$

 $\Omega$ 

The number of parameters is about 60000, after more than a week of calculation with the BFGS we obtain :

- Correct classification rate for the learning set : 58.80%.
- Correct classification rate for the test set: 32.47%.

- **J. Rynkiewicz**
- **[Example of CIFAR10](#page-1-0)**
- **model**
- 
- **[Deep neural network](#page-9-0)**
- **[Convolutional](#page-13-0) Networks**
- <span id="page-9-0"></span> $\blacksquare$  The network learned using the stochastic gradient.
- As the updates of  $\theta$  are not done after the passage on all the data, it is easy to transform the data in a random way to enrich the training set. These transformations are :
	- Reversal of the left and right of the image ("h-flip").
	- Small random cropping of the image ("Random-crop").
- The conditional log-likelihood is penalized by 10 $^{-5} \times \|\theta\|^2.$
- We split the learning set : 40000 examples for training and 10000 examples for the validation.
	- After each run on the training set, the average classification error on the validation base is evaluated.
	- $\blacksquare$  In the end, the model with the best validation error will be chosen (hold-out method).
- After the training (about 1h30 with a graphic card) we obtain the following results :

イロト イ押 トイヨ トイヨ トー

- **J. Rynkiewicz**
- **[Example of CIFAR10](#page-1-0)**
- **model**
- 
- **[Deep neural network](#page-9-0)**
- **[Convolutional](#page-13-0) Networks**
- $\blacksquare$  The network learned using the stochastic gradient.
- As the updates of  $\theta$  are not done after the passage on all the data, it is easy to transform the data in a random way to enrich the training set. These transformations are :
	- Reversal of the left and right of the image ("h-flip").
	- Small random cropping of the image ("Random-crop").
- The conditional log-likelihood is penalized by 10 $^{-5} \times \|\theta\|^2.$
- We split the learning set : 40000 examples for training and 10000 examples for the validation.
	- After each run on the training set, the average classification error on the validation base is evaluated.
	- $\blacksquare$  In the end, the model with the best validation error will be chosen (hold-out method).
- After the training (about 1h30 with a graphic card) we obtain the following results :

イロト イ押 トイヨ トイヨ トー

 $QQ$ 

■ Correct classification rate for the learning set : 96.93%

- **J. Rynkiewicz**
- **[Example of CIFAR10](#page-1-0)**
- **model**
- 
- **[Deep neural network](#page-9-0)**
- **[Convolutional](#page-13-0) Networks**
- $\blacksquare$  The network learned using the stochastic gradient.
- As the updates of  $\theta$  are not done after the passage on all the data, it is easy to transform the data in a random way to enrich the training set. These transformations are :
	- Reversal of the left and right of the image ("h-flip").
	- Small random cropping of the image ("Random-crop").
- The conditional log-likelihood is penalized by 10 $^{-5} \times \|\theta\|^2.$
- We split the learning set : 40000 examples for training and 10000 examples for the validation.
	- After each run on the training set, the average classification error on the validation base is evaluated.
	- $\blacksquare$  In the end, the model with the best validation error will be chosen (hold-out method).

**≮ロト ⊀何ト ⊀ ヨト ⊀ ヨト** 

- After the training (about 1h30 with a graphic card) we obtain the following results :
	- Correct classification rate for the learning set : 96.93%
	- Correct classification rate for the validation set: 95.44%

- **J. Rynkiewicz**
- **[Example of CIFAR10](#page-1-0)**
- **model**
- 
- **[Deep neural network](#page-9-0)**
- **[Convolutional](#page-13-0) Networks**
- $\blacksquare$  The network learned using the stochastic gradient.
- As the updates of  $\theta$  are not done after the passage on all the data, it is easy to transform the data in a random way to enrich the training set. These transformations are :
	- Reversal of the left and right of the image ("h-flip").
	- Small random cropping of the image ("Random-crop").
- The conditional log-likelihood is penalized by 10 $^{-5} \times \|\theta\|^2.$
- We split the learning set : 40000 examples for training and 10000 examples for the validation.
	- After each run on the training set, the average classification error on the validation base is evaluated.
	- $\blacksquare$  In the end, the model with the best validation error will be chosen (hold-out method).

イロト イ押 トイヨ トイヨ トー

- After the training (about 1h30 with a graphic card) we obtain the following results :
	- Correct classification rate for the learning set : 96.93%
	- Correct classification rate for the validation set: 95.44%
	- Correct classification rate for the test set : 92.26%

### <span id="page-13-0"></span>Convolutional Networks

#### **[Introduction to Deep](#page-0-0) Learning**

**J. Rynkiewicz**

#### **[Example of CIFAR10](#page-1-0)**

- **model**
- 
- 

#### **[Convolutional](#page-13-0) Networks**

- These impressive results, compared to the classical models of the 1990s, are obtained using a convolutional network.
- The network used in this example is called a VGG-16.
- This network links convolutional layers and max-pooling functions.
- It ends with a layer without constraint (dense layer).
- The original network was used on much more detailed images, it has been adapted to CIFAR10 images.
- There are even better networks (such as the Resnet) but the VGG is particularly easy to study.

イロト イ押 トイヨ トイヨ トー

### Convolutional layer

**[Introduction to Deep](#page-0-0) Learning**

**J. Rynkiewicz**

**[Example of CIFAR10](#page-1-0)**

**model**

**[Convolutional](#page-13-0) Networks**

A convolutional layer means introducing equality constraints between many weights :

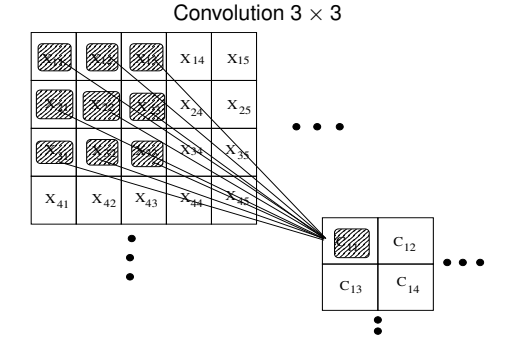

 $C_{11} = \sum_{i=1}^{3} \sum_{j=1}^{3} W_{ij}X_{i,j}$ 

イロメ イ団メ イモメ イモメー

 $QQ$ 

∍

### Convolutional layer

#### **[Introduction to Deep](#page-0-0) Learning**

**J. Rynkiewicz**

**[Example of CIFAR10](#page-1-0)**

**model**

**[Convolutional](#page-13-0) Networks**

A convolutional layer means introducing equality constraints between many weights :

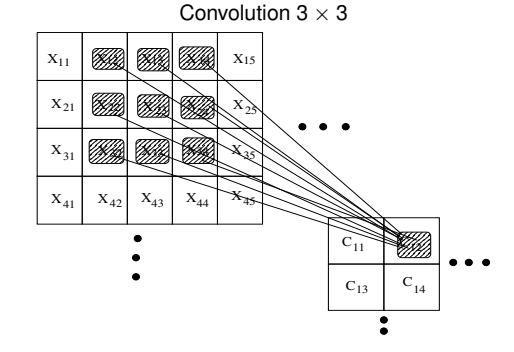

■ 
$$
C_{11} = \sum_{i=1}^{3} \sum_{j=1}^{3} W_{ij}X_{i,j}
$$
  
\n■  $C_{12} = \sum_{i=1}^{3} \sum_{j=1}^{3} W_{ij}X_{i,j+1}$ 

メロメメ 御き メミメメ ミメー

Þ

 $299$ 

- **J. Rynkiewicz**
- **[Example of CIFAR10](#page-1-0)**
- **model**
- 
- 

**[Convolutional](#page-13-0) Networks**

- The convolutional layers are grouped in parallel channels.
- For the *n*-th layer, there are  $C(n)$  parallel channels.
- The general equations for the  $C_{ijk}(n)$  neuron of layer *n* and channel *k* will therefore be :

$$
C_{ijk}(n) = \sum_{k=1}^{C(n-1)} \sum_{i=1}^{3} \sum_{j=1}^{3} W_{ijk} C_{i+i',j+j',k}(n-1)
$$

- For VGGs, the number of channels increases after each pass through the max-pooling function because it reduces the surface of these layers.
- In the end, there are millions of weights in a VGG, but they are extremely constrained in the convolutional layers.

イロメ イ何メ イヨメ イヨメー

# Layer of "max-pooling"

#### **[Introduction to Deep](#page-0-0) Learning**

**J. Rynkiewicz**

**[Example of CIFAR10](#page-1-0)**

**[The generalized linear](#page-4-0) model**

**[Convolutional](#page-13-0) Networks**

A max-pooling layer computes the maximum of several units on small areas :

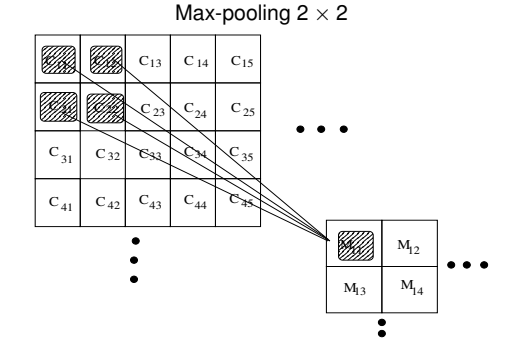

$$
M_{11} = \max_{i,j=1}^{i,j=2} C_{ij}
$$

イロメ イ団メ イモメ イモメー

Þ

 $QQ$ 

# Layer of "max-pooling"

#### **[Introduction to Deep](#page-0-0) Learning**

**J. Rynkiewicz**

**[Example of CIFAR10](#page-1-0)**

**model**

**[Convolutional](#page-13-0) Networks**

A max-pooling layer computes the maximum of several units on small areas :

Max-pooling  $2 \times 2$  $C_{11}$  |  $C_{12}$  |  $\frac{1}{2}$   $\frac{1}{2}$   $\frac{1}{2}$   $\frac{1}{2}$   $\frac{1}{2}$   $\frac{1}{2}$   $C_{15}$  |  $C_{21}$   $C_{22}$  24  $C_{22}$  $C_{31}$   $C_{32}$   $C_{33}$   $C_{34}$   $C_{35}$  $C_{41}$   $C_{42}$   $C_{43}$   $C_{44}$   $C_{45}$  $M_{11}$ 11 N*2002* I  $M_{13}$   $M_{14}$  $\ddot{\mathbf{z}}$ 

■ 
$$
M_{11} = \max_{i,j=1}^{i,j=2} C_{ij}
$$
  
\n■  $M_{12} = \max_{i,j=1}^{i,j=2} C_{i,j+2}$ 

イロメ イ団メ イモメ イモメー

Þ

 $QQ$ 

# Layer of "max-pooling"

#### **[Introduction to Deep](#page-0-0) Learning**

**J. Rynkiewicz**

**[Example of CIFAR10](#page-1-0)**

**model**

**[Convolutional](#page-13-0) Networks**

A max-pooling layer computes the maximum of several units on small areas :

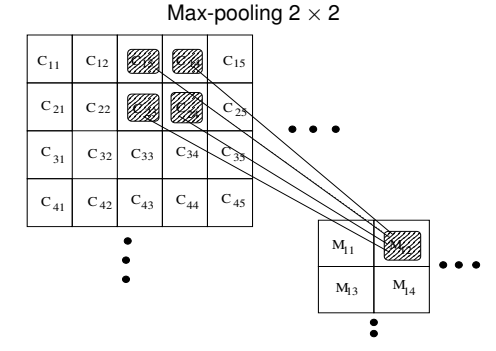

■ 
$$
M_{11} = \max_{i,j=1}^{j,j=2} C_{ij}
$$
  
=  $M$  =  $\max_{i,j=2}^{j,j=2} C$ 

$$
M_{12} = \max_{i,j=1}^{i,j=2} C_{i,j+2}
$$

 $\blacksquare$  The output of such a layer will have a height and width divided by two !

イロト イ押 トイヨ トイヨ トー

 $2990$ 

э

# VGG-16

#### **[Introduction to Deep](#page-0-0) Learning**

**J. Rynkiewicz**

### **[Example of CIFAR10](#page-1-0)**

- **model**
- 

**[Convolutional](#page-13-0) Networks**

The "VGG-16" deep network links convolution layers  $3 \times 3$  (followed by a non-linearity ReLU) :  $\sigma(x) = \max(0, x)$  and layers of "max-pooling"  $2 \times 2$ . In order not to reduce the size of the image layer by the convolutions we add a 0 frame around the input layer (padding). If we write :

- CV3 the convolution layers  $3 \times 3$ .
- ReLU, the application of the ReLU non-linearity on each of the units.
- **MP2** the max-pooling layers  $2 \times 2$ .
- $\blacksquare$  *NC*  $\times$  *W*  $\times$  *H* the dimension of the layers (number of channels *NC*, width *W*, height *H*)
- *LIN*(*NI*, *NO*) a dense linear layer of dimensions *NI* for the inputs and *NO* for the output.

the architecture of a VGG-16 will be :

$$
(NC = 3, W = 32, H = 32) \frac{ReLU_1 CV3}{dP^2} (NC = 64, W = 32, H = 32) \frac{ReLU_1 CV3}{dP^2}
$$
  
\n
$$
(NC = 64, W = 32, H = 32) \frac{M P^2}{dP^2} (NC = 64, W = 16, H = 16) \frac{ReLU(CV3)}{dP^2}
$$
  
\n
$$
(NC = 128, W = 16, H = 16) \frac{ReLU(CV3)}{dP^2} (NC = 128, W = 16, H = 16) \frac{M P^2}{dP^2}
$$
  
\n
$$
(NC = 128, W = 8, H = 8) \frac{ReLU(CV3)}{dP^2} (NC = 256, W = 8, H = 8) \frac{ReLU(CV3)}{dP^2}
$$
  
\n
$$
(NC = 256, W = 8, H = 8) \frac{ReLU(CV3)}{dP^2} (NC = 256, W = 8, H = 8) \frac{M P^2}{dP^2}
$$
  
\n
$$
(NC = 256, W = 4, H = 4) \frac{ReLU(CV3)}{dP^2} (NC = 512, W = 4, H = 4) \frac{M P^2}{dP^2}
$$
  
\n
$$
(NC = 512, W = 4, H = 4) \frac{ReLU(CV3)}{dP^2} (NC = 512, W = 4, H = 4) \frac{M P^2}{dP^2}
$$
  
\n
$$
(NC = 512, W = 2, H = 2) \frac{ReLU(CV3)}{dP^2} (NC = 512, W = 1, H = 1) \frac{LN(512, 10)}{dP^2} (NC = 1, W = 1, H = 10)
$$
  
\n
$$
(NC = 12, W = 1, H = 10) \frac{V}{dP^2} (NC = 512, W = 1, H = 1) \frac{LN(512, 10)}{dP^2} (NC = 1, W = 1, H = 10)
$$

- **J. Rynkiewicz**
- **[Example of CIFAR10](#page-1-0)**
- 
- 

**[Convolutional](#page-13-0) Networks**

The update of the parameters is done by mini-batch of 128 observations. It is a variant of the stochastic gradient algorithm :

- $\theta_{n+1} = \theta_n \gamma \frac{1}{128} \sum_{i=1}^{128} \frac{\partial \ln(L_\theta(x_{t+i}, y_{t+i}))}{\partial \theta}$ . During the algorithm,  $\gamma$ decreases from 0.1, to 0.01.
- $\blacksquare$  To accelerate the descent of the gradient, a momentum of 0.9 (see the 2nd course).
- The conditional log-likelihood is penalized by 10<sup>-5</sup>  $\times$   $\|\theta\|^2.$
- We select the model with the best validation error (hold-out method).
- We recall that the correct classification rate for the test set of this model  $is 92.26%$

 $\left\{ \begin{array}{ccc} \square & \times & \overline{C} & \times \end{array} \right.$ 

 $200$ 

<span id="page-22-0"></span>**J. Rynkiewicz**

### **[Example of CIFAR10](#page-1-0)**

- **model**
- 
- 

**[Convolutional](#page-13-0) Networks**

- The main progress in the classification performance of convolutional networks is related to modifications in the architecture of these models.
- **Although they differ in architecture, all these networks combine** convolutional and pooling layers.
- One of the most famous is the Resnet, which introduces "skip layers" connections that allow for better gradient calculations.
- With the Resnet model, we can increase the number of hidden layers (up to 150 !).
- **There are also models to reduce the number of parameters while keeping** the performance as possible. This allows them to be used in "small" computers (smartphones).

∢ ロ ▶ ( 何 ) ( ミ ) ( ミ ) 。